### **Studiare con disabilità visiva**

- **Testi digitali, immagini e video accessibili con**
- screen readers
- descrizioni testuali
- audiodescrizioni

#### **Difficoltà nella matematica**

Contenuti non sempre accessibili: linguaggio complesso

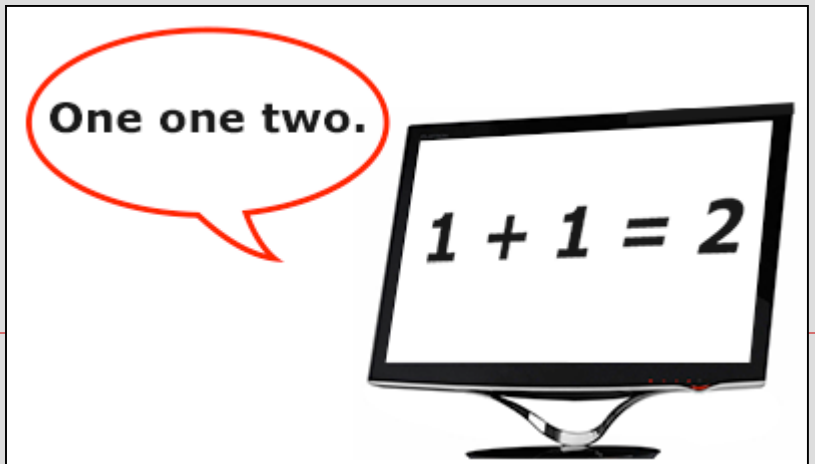

## **Matematica: limiti di trascrizioni in braille e vocali**

#### ► **Screen readers** non sempre compatibili e simbologia complessa non presente nella tastiera del pc.

#### ► **Lettura sequenziale non adatta:**

Formule complesse (passaggi e blocchi da esplorare mentre si scrive) Uso dello spazio e testo su più livelli: significato di posizioni e dimensioni (frazioni, indici, radici).

$$
dI = \frac{dMr^{2}}{2}; dM = \rho \pi r^{2} dx; r = \frac{R}{h}x
$$
  

$$
I = \frac{\rho \pi}{2} \int_{0}^{h} \frac{R^{4}}{h^{4}} x^{4} dx = \frac{\rho \pi R^{4}}{2h^{4}} \frac{h^{5}}{5} = \frac{3M}{\pi h} \frac{\pi R^{4}}{R^{2} h} \frac{h^{5}}{2 h^{4}} = \frac{3}{10} M R^{2}
$$

**Argomento di** *Analisi matematica: m***omento di inerzia del cono, dimostrazione matematica**

### **Il testo matematico: limiti di trascrizioni in braille e vocali**

Inserire un **testo alternativo** accanto alla formula: soluzione **non efficace**.  $\downarrow$ Si provi a trascrivere questa semplice formula: **«***X più uno fratto X meno uno***»**

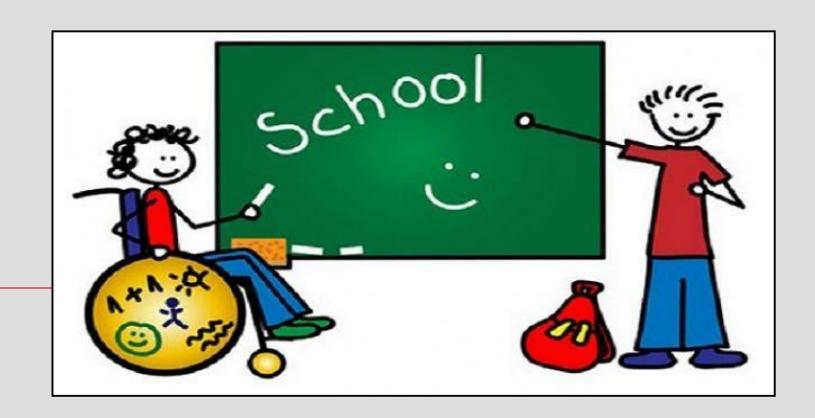

### *X più uno fratto X meno uno*

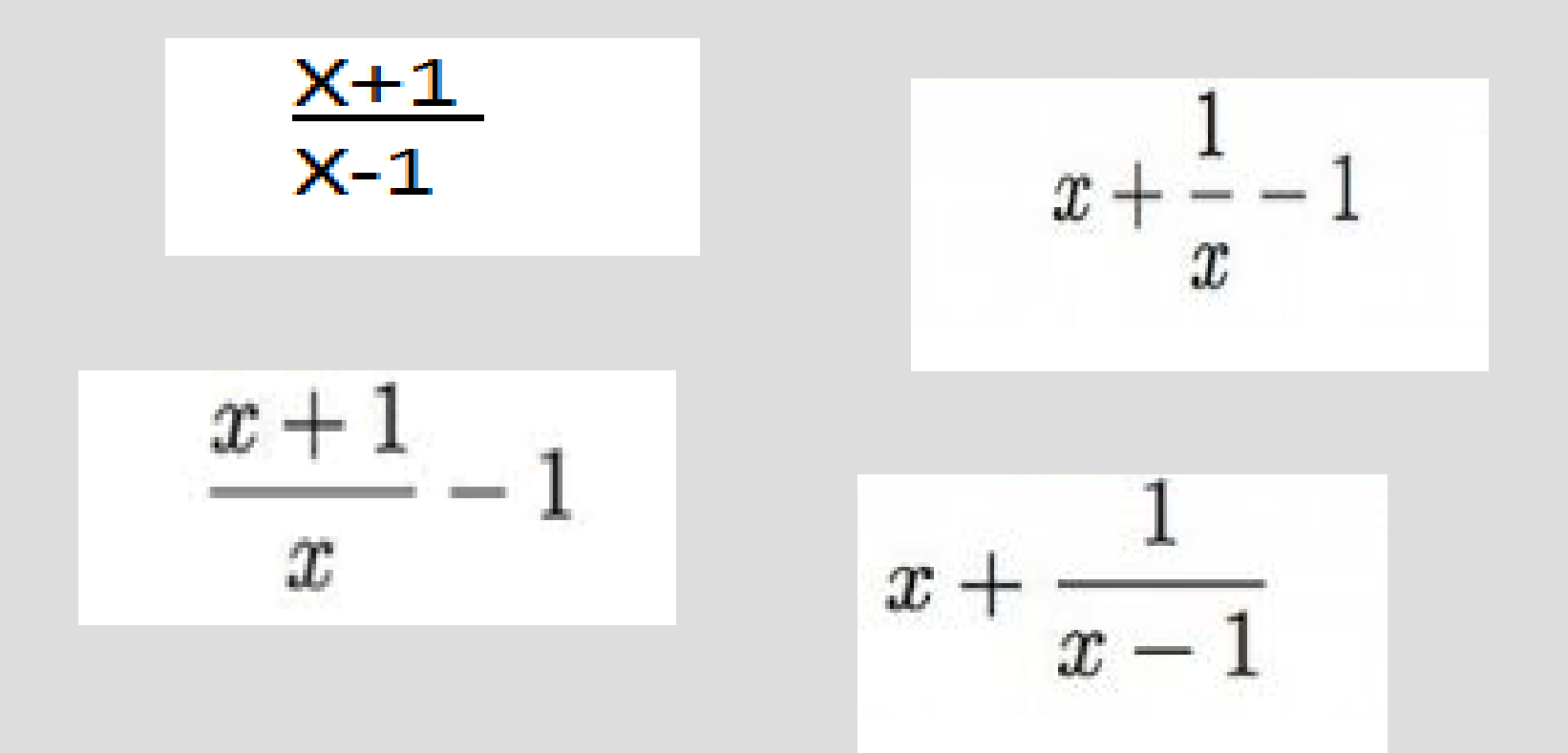

#### **Precisazioni nel testo o letture** *umane* **non risolvono il problema**

# **Limiti di software e applicazioni**

Strumenti informatici per trascrivere il linguaggio complesso della matematica:

- -Programmi a pagamento
- -Versioni adatte solo a bassi livelli scolastici

-Trascrizione sequenziale del testo: il testo viene trasformato in sequenza di caratteri della stessa dimensione posti sulla stessa riga: così il display Braille o voce può leggere il testo.

#### **TeX e LaTeX - MathML - MathType - MATLAB - LAMBDA - BrailleMat**

$$
\sqrt{\frac{(x+1)^2}{(x+1)(x-1)} + \frac{x^2}{x-1}}
$$

La struttura globale di questa espressione si coglie subito grazie all'approccio visivo.

Ma ecco la sua rappresentazione lineare consentita dalla maggior parte dei software (prima riga):

```
\sqrt{\left(x+1\right)^22} (x+1) (x-1) \sqrt{\frac{x^2}{x^2}} + \sqrt{x^2}\sqrt{N} () ^2/ () () \+N \times ^2/ x-1\}
\{N+1+1\}イン
```
Pochi software (ad es. LAMBDA) permettono di scegliere il livello di profondità della lettura (2°, 3° e 4° riga).

**La parola agli studenti non vedenti: la matematica** è **accessibile?** 

Intervista a disabili visivi iscritti a corsi di laurea di tipo scientifico

### Accessibilità dei contenuti:

- 1. trasmessi a lezione
- 2. cartacei
- 3. digitali

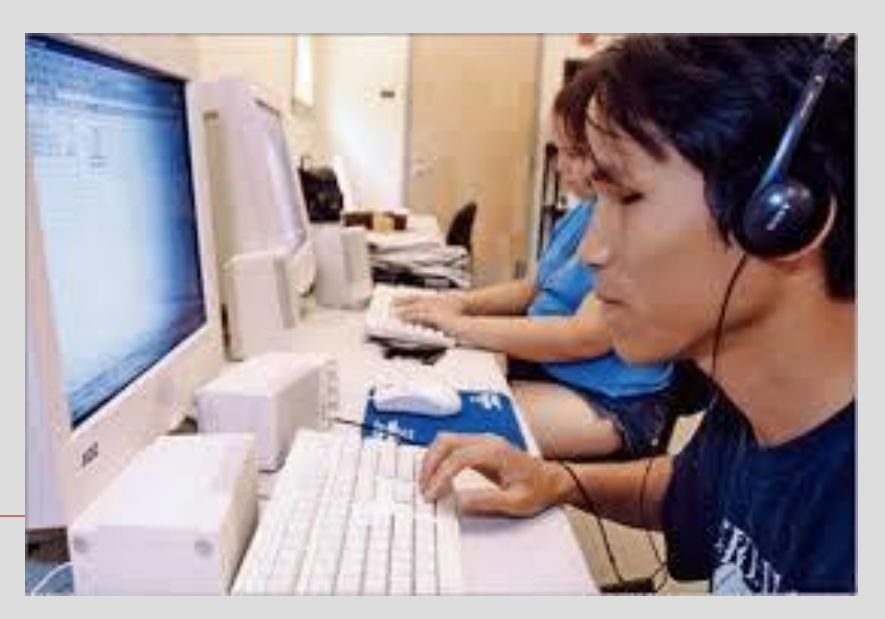

## **A lezione**

Iniziativa degli studenti: binocoli, appunti di compagni, registrazioni e soluzioni improvvisate.

Potenziamento di memoria e udito.

*A*tenei: talvolta offrono i note takers

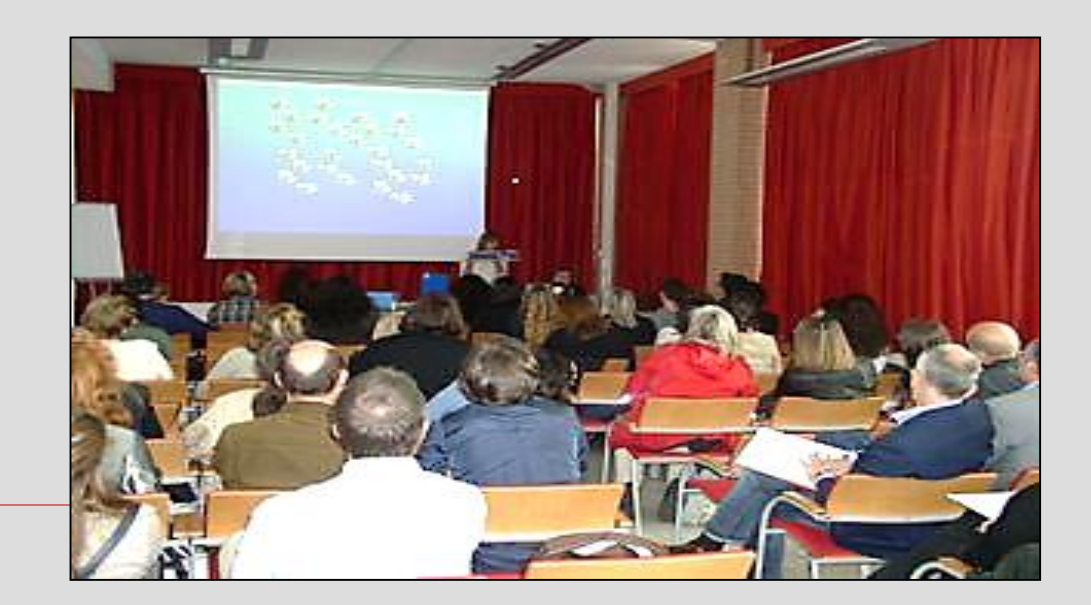

## **Materiali cartacei**

- Iniziativa degli studenti:
- $\Box$  Il libro parlato
- □ Lettori
- □ Lenti d'ingrandimento.
- Carico cognitivo maggiore (memoria, udito, tatto).

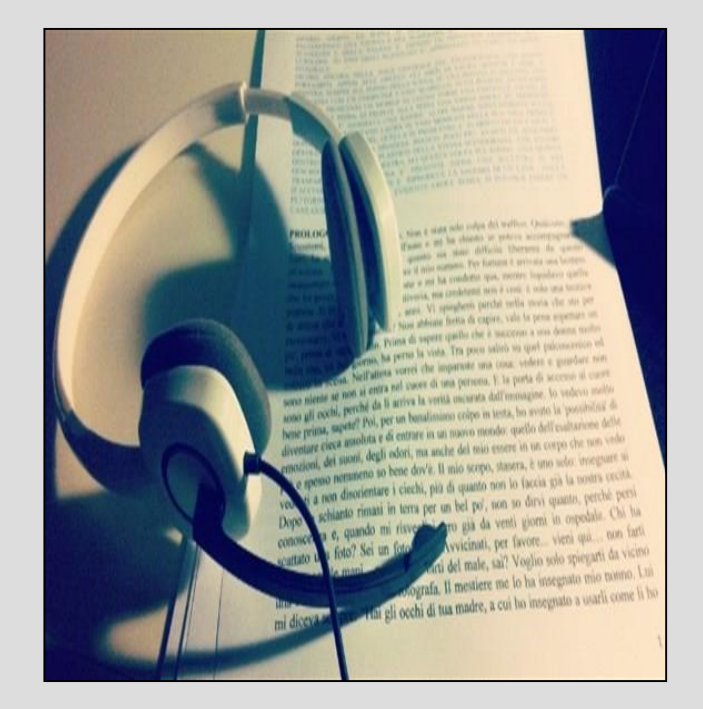

*A***tenei:** a richiesta alcuni docenti consentono testi diversi (ad es. edizioni per ipovedenti).

# **Materiali digitali**

Iniziative degli studenti  $\square$  lettori

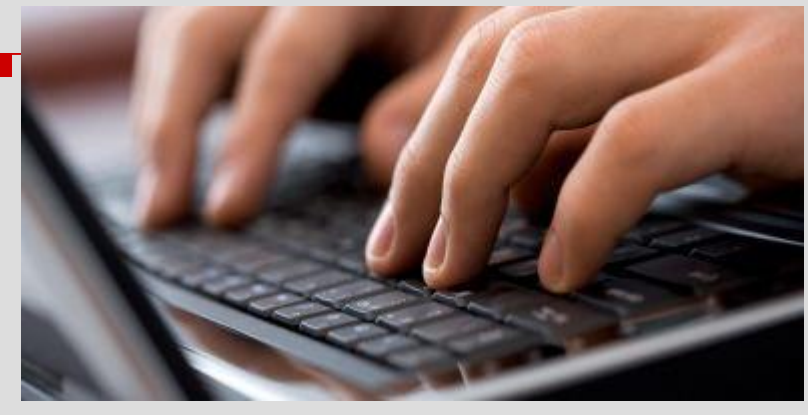

- zoom
- □ Software per la matematica.  $\downarrow$

*A*teneo: docenti non conoscono i programmi elettronici

-No testi alternativi accanto a immagini, slide o formule.

### **Accessibilità dell'università per persone con disabilità: 2,55%**

Accessibilità di matematica e discipline scientifiche per i disabili visivi:

Ateneo: interventi sporadici, improvvisati, non sistematici.

Tenacia, volontà, iniziativa degli studenti**.** 

Occorre individuare soluzioni durature e sistematiche, puntando al potenziamento dei servizi e ad una maggiore formazione di docenti e figure coinvolte.

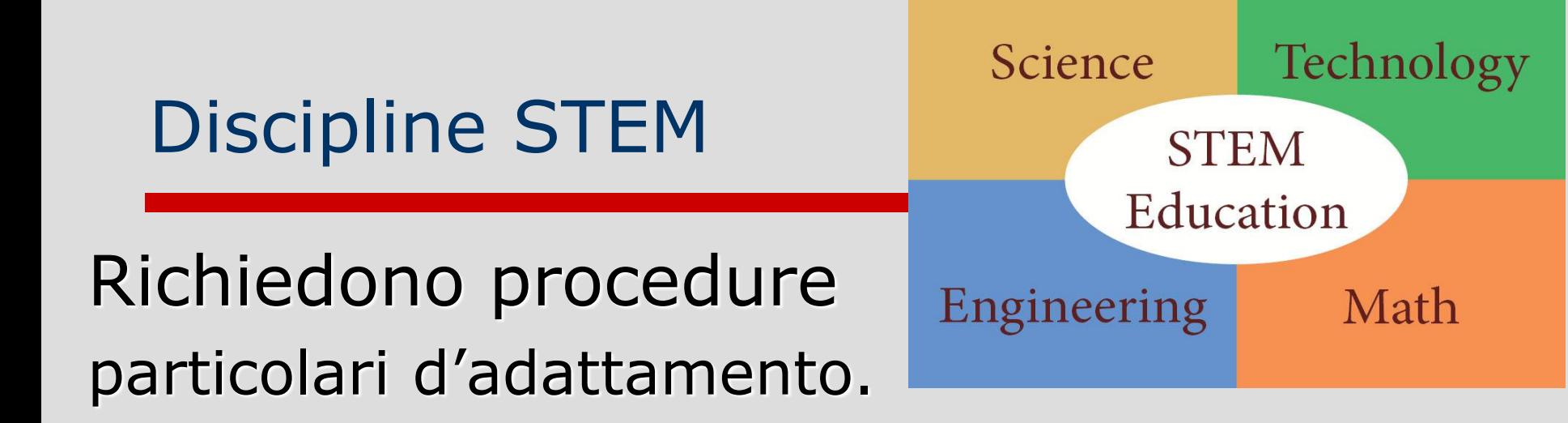

In tali ambiti le informazioni sono presentate **visivamente** con grafici, tabelle, diagrammi: problemi di accesso per i disabili visivi.

Occorre:

- Comunicare i dati essenziali
- Puntare alla chiarezza espositiva

#### Materie scientifiche: esempio di diagramma

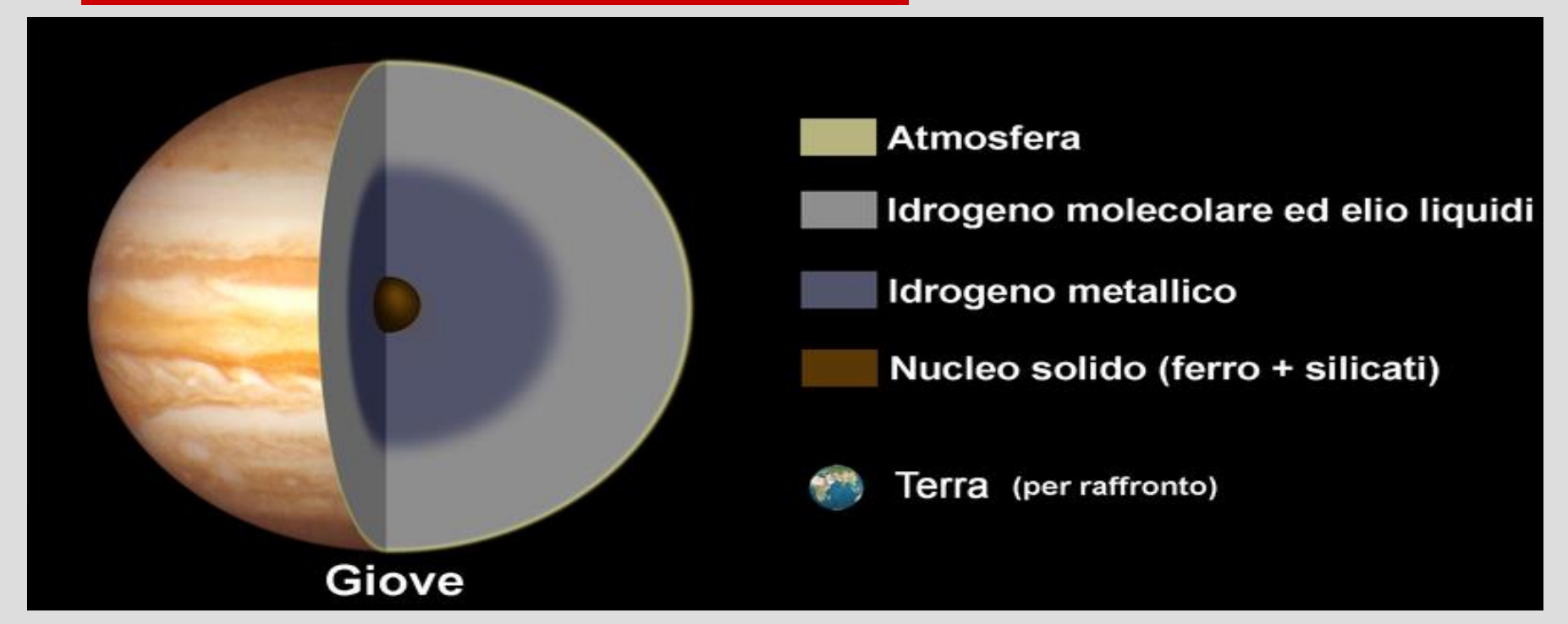

*Diagramma che mostra la struttura interna di Giove* 

Sarà necessaria una descrizione discendente (drilldown): si parte dal titolo per arrivare ai dettagli.

## Tabelle e Grafici: due rappresentazioni VISIVE di dati

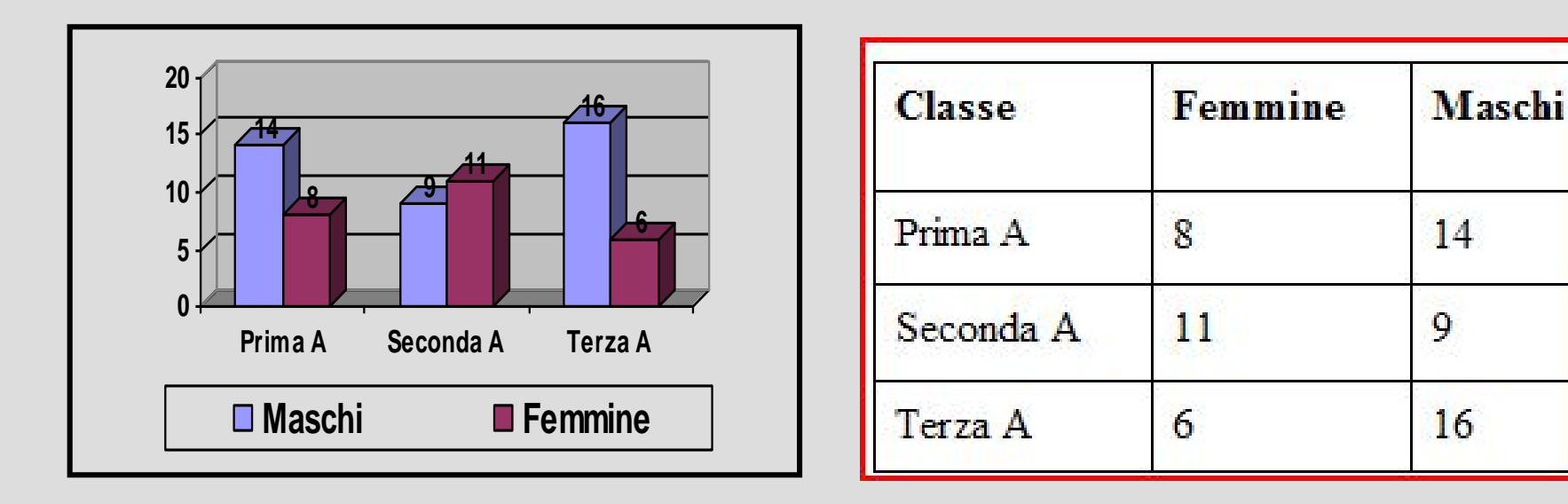

Inizio tabella: Classe, Femmine, Maschi: Prima A: 8, 14; Seconda A: 11, 9; Terza A: 6, 16; Fine tabella.

# Tabelle e Grafici

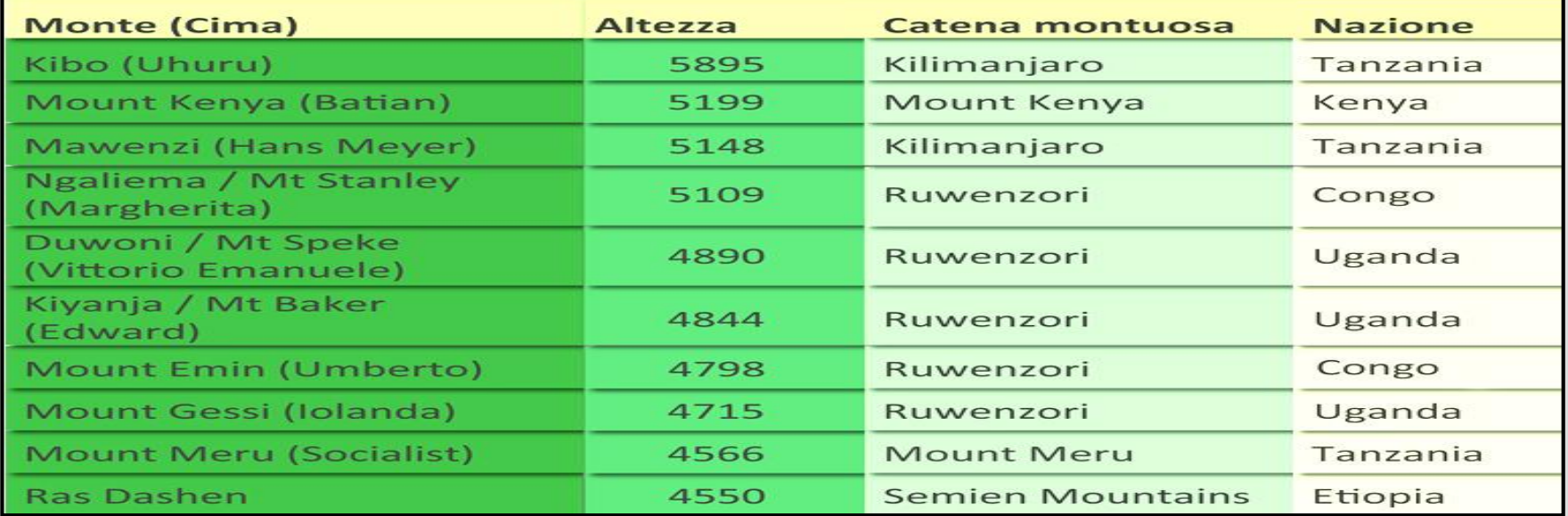

Inizio tabella:

Monte Kibo ( Cima Uhuru): altezza 5895, catena montuosa Kilimanjaro, nazione Tanzania;

Mount Kenya (Cima Batian), altezza 5199, catena monutosa Mount Kenya, nazione Kenya;

*Si seguirà questo procedimento per ogni riga della tabella. Alla fine la descrizione si chiuderà con:*

Fine tabella.

## Grafici e tabelle

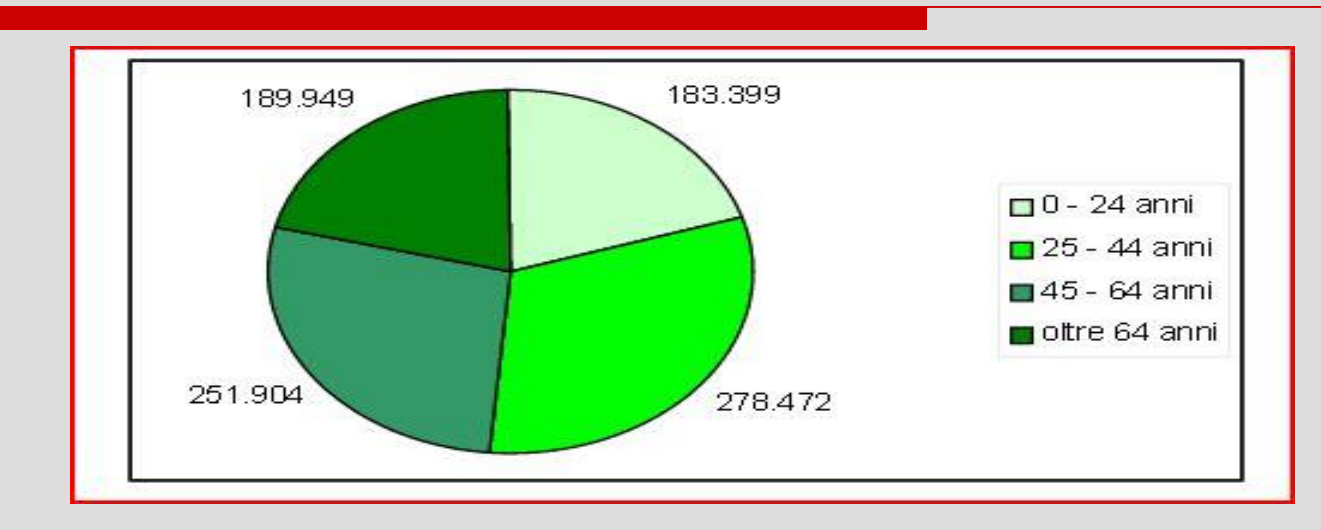

Inizio grafico: Fasce d'età, Numero abitanti Torino: 0 - 24 anni: 183.399; 25 - 44 anni: 278.472; 45 - 64 anni: 251.904; Oltre 64 anni: 189.949;

Fine grafico.

# Quando il grafico è complesso

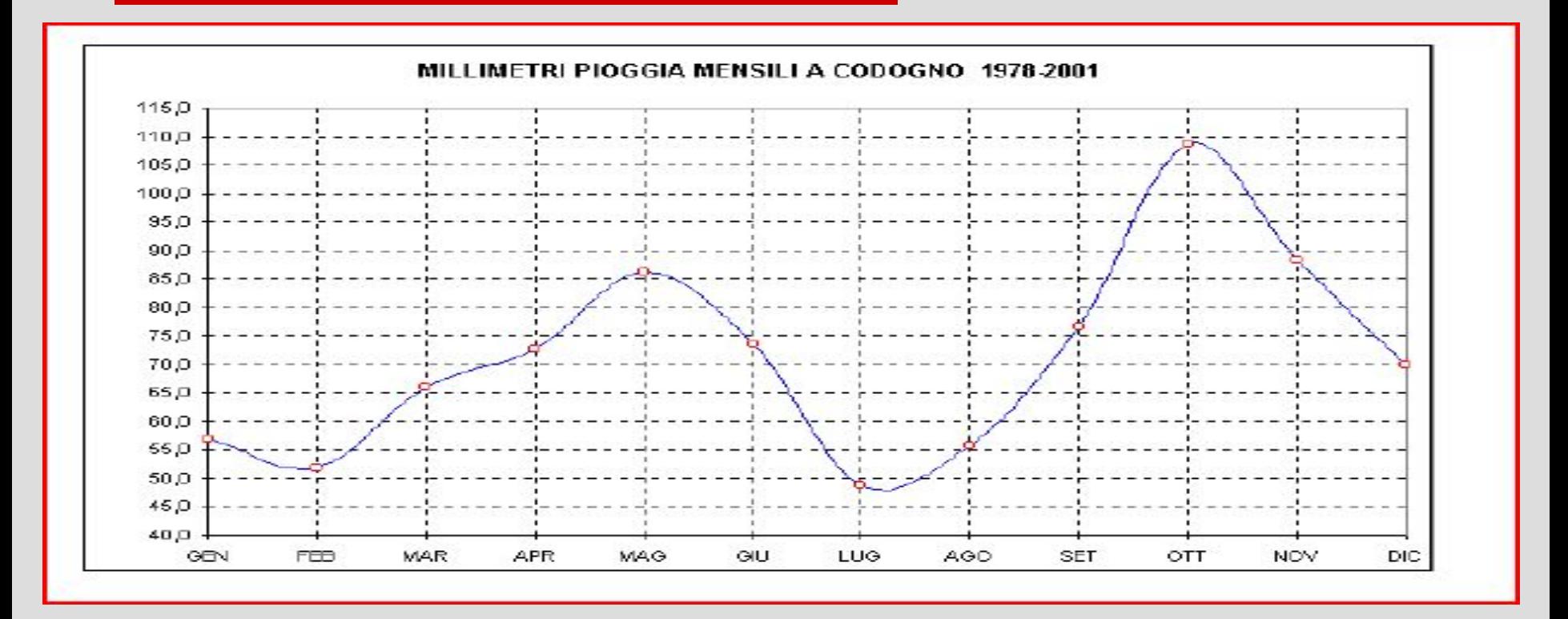

Va individuato il messaggio principale che il grafico vuole dare visivamente e tradurlo in testo: ad es. i due picchi massimi e i due minimi di pioggia

#### **Mappe concettuali**: lettura lineare

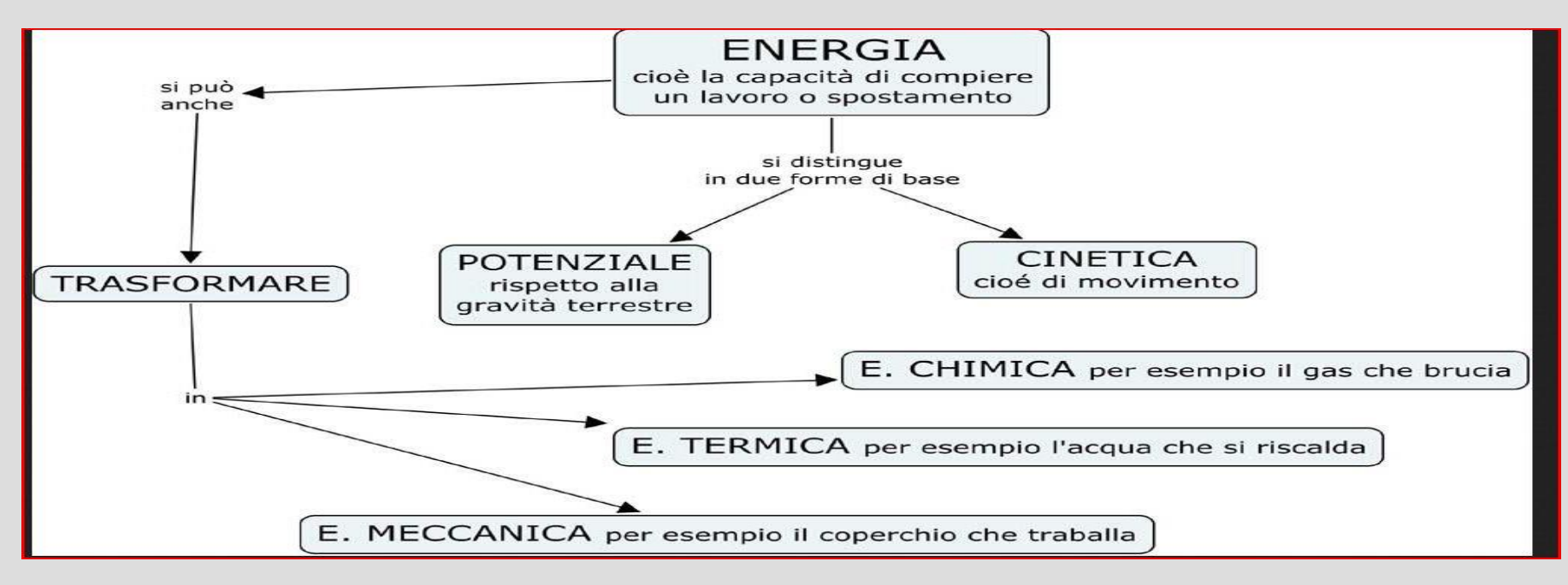

Inizio mappa:

"ENERGIA cioè la capacità di compiere un lavoro o spostamento"

si distingue in due forme di base: "POTENZIALE rispetto alla gravità terrestre" e "CINETICA cioè movimento";

"ENERGIA cioè la capacità di compiere un lavoro o spostamento"

si può anche "TRASFORMARE" in: "E. CHIMICA per esempio il gas che brucia", "E. TERMICA per esempio l'acqua che si riscalda", E. MECCANICA per esempio il coperchio che traballa".

Fine mappa

### Rendere accessibili grafici, tabelle, diagrammi.

Saper presentare le informazioni tramite un canale non solo visivo:

- PopChart
- Immagini tattili
- Creare grafici interattivi

<http://www.mondog.net/2014/05/creare-grafici-interattivi.html>

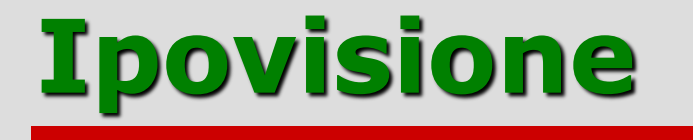

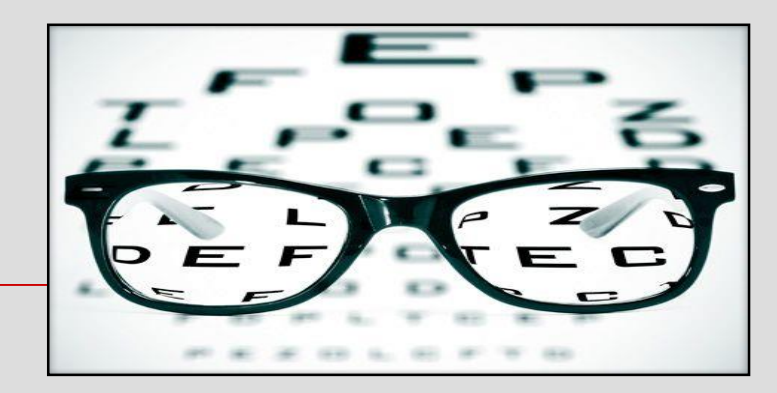

#### Riduzione della funzione visiva: residua acuità visiva e restrizione campo visivo

Danno funzionale = percezione imprecisa e incostante della realtà visiva, rapporto incerto con l'ambiente.

Disagio sociale

### Ipovisione - Scotoma centrale

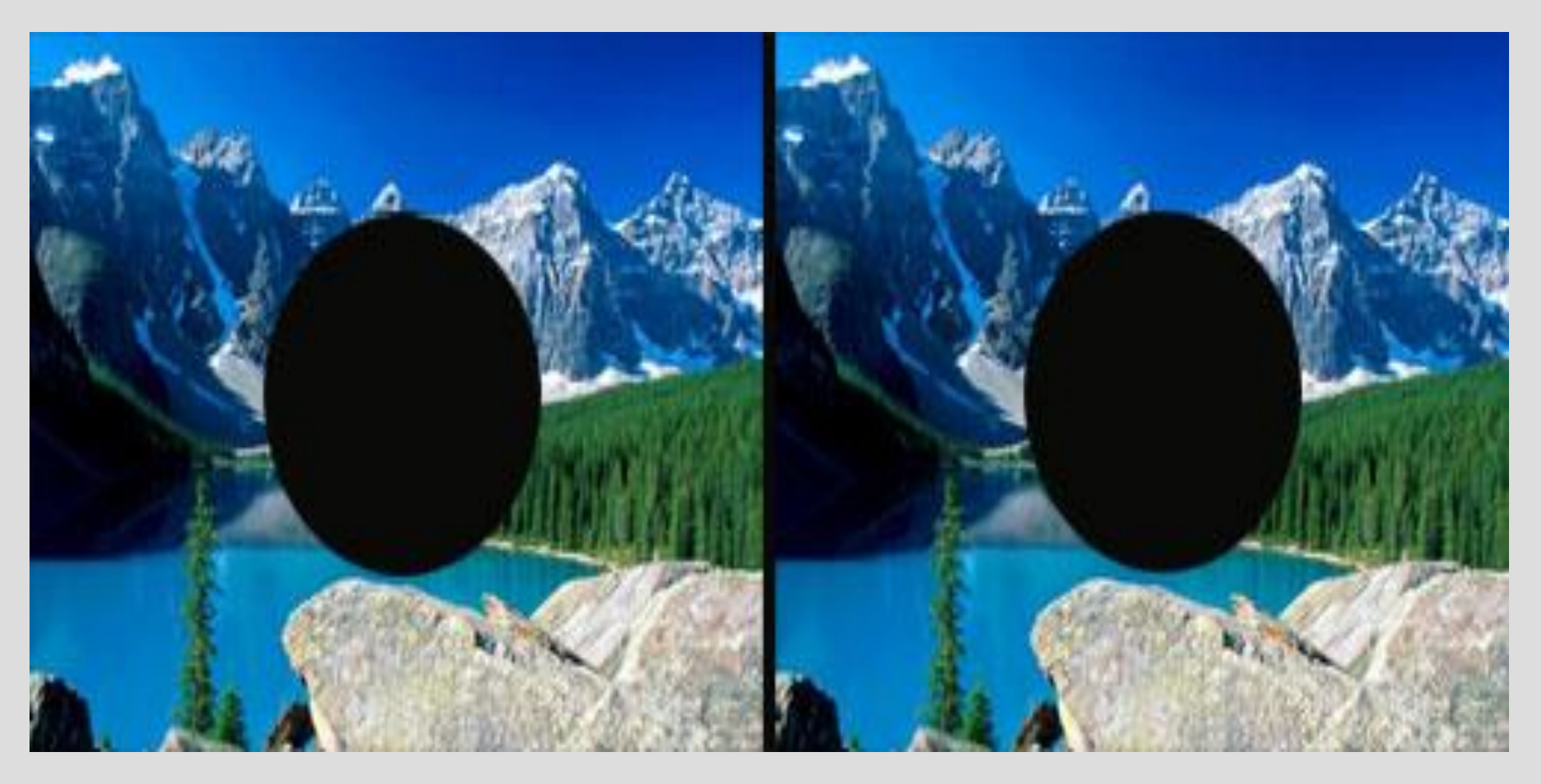

Non è possibile usare la parte centrale della retina: problemi lettura e dettagli a distanza

### Perdita della visione periferica

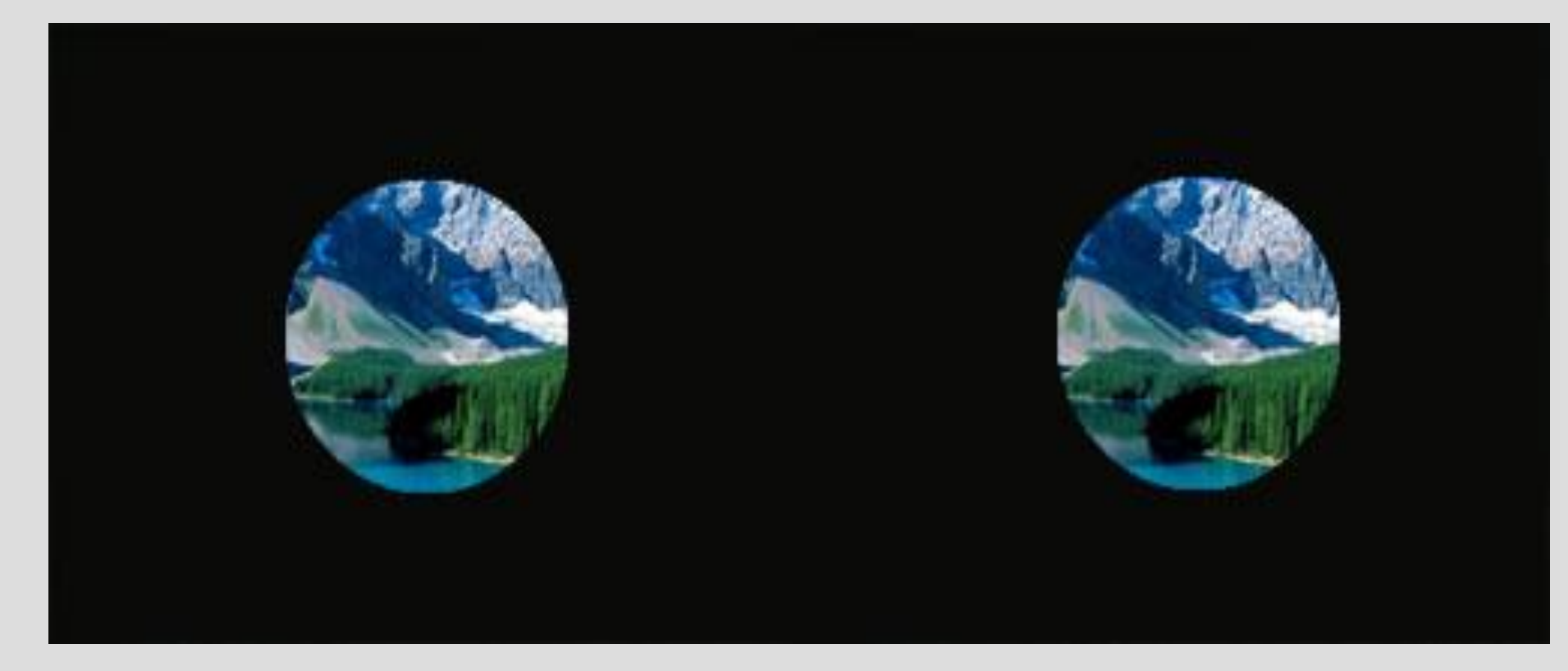

#### Visione periferica limitata, visione centrale presente

#### Nistagmo anomalo

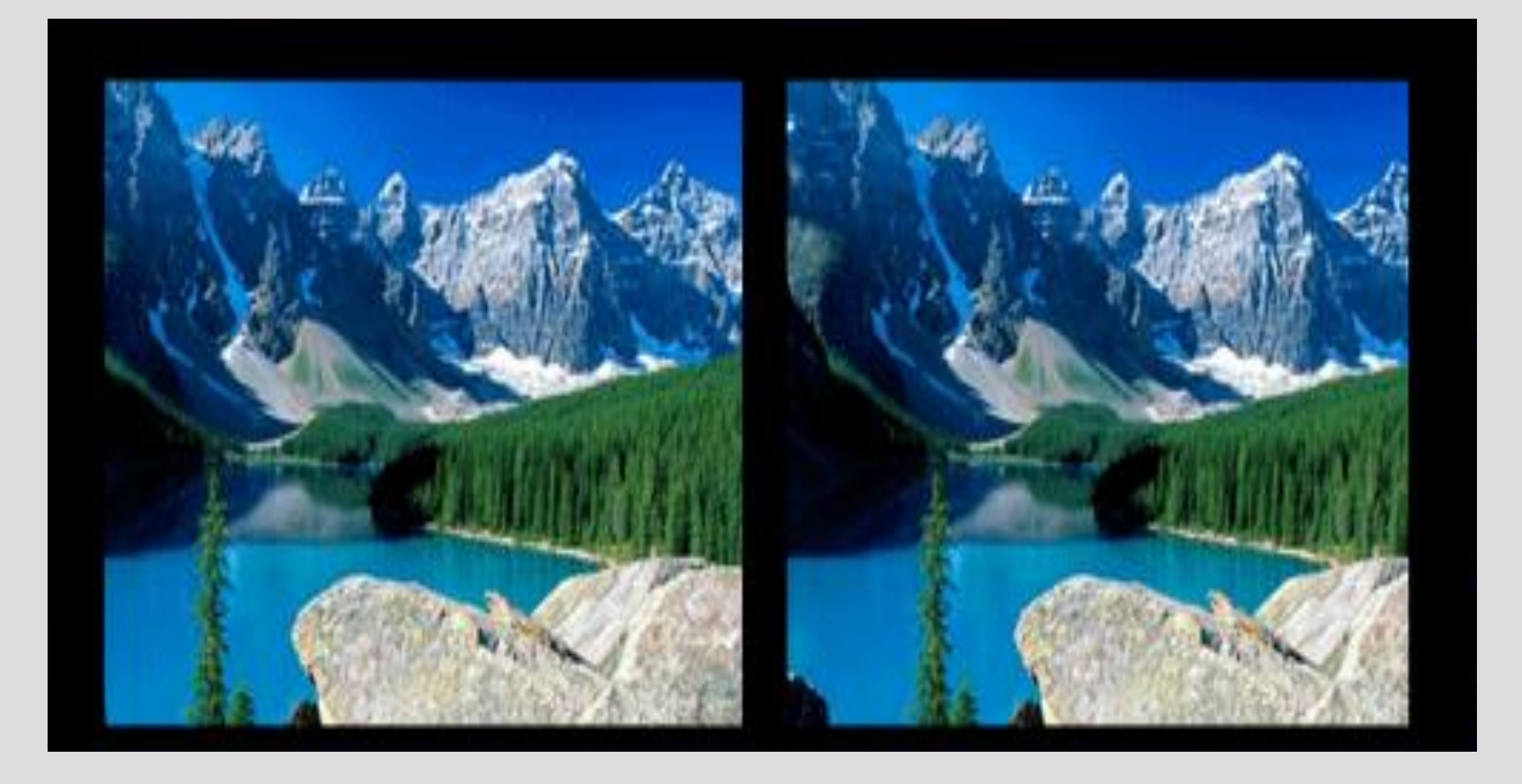

#### No controllo movimento occhi

## Ambliopia (occhio pigro)

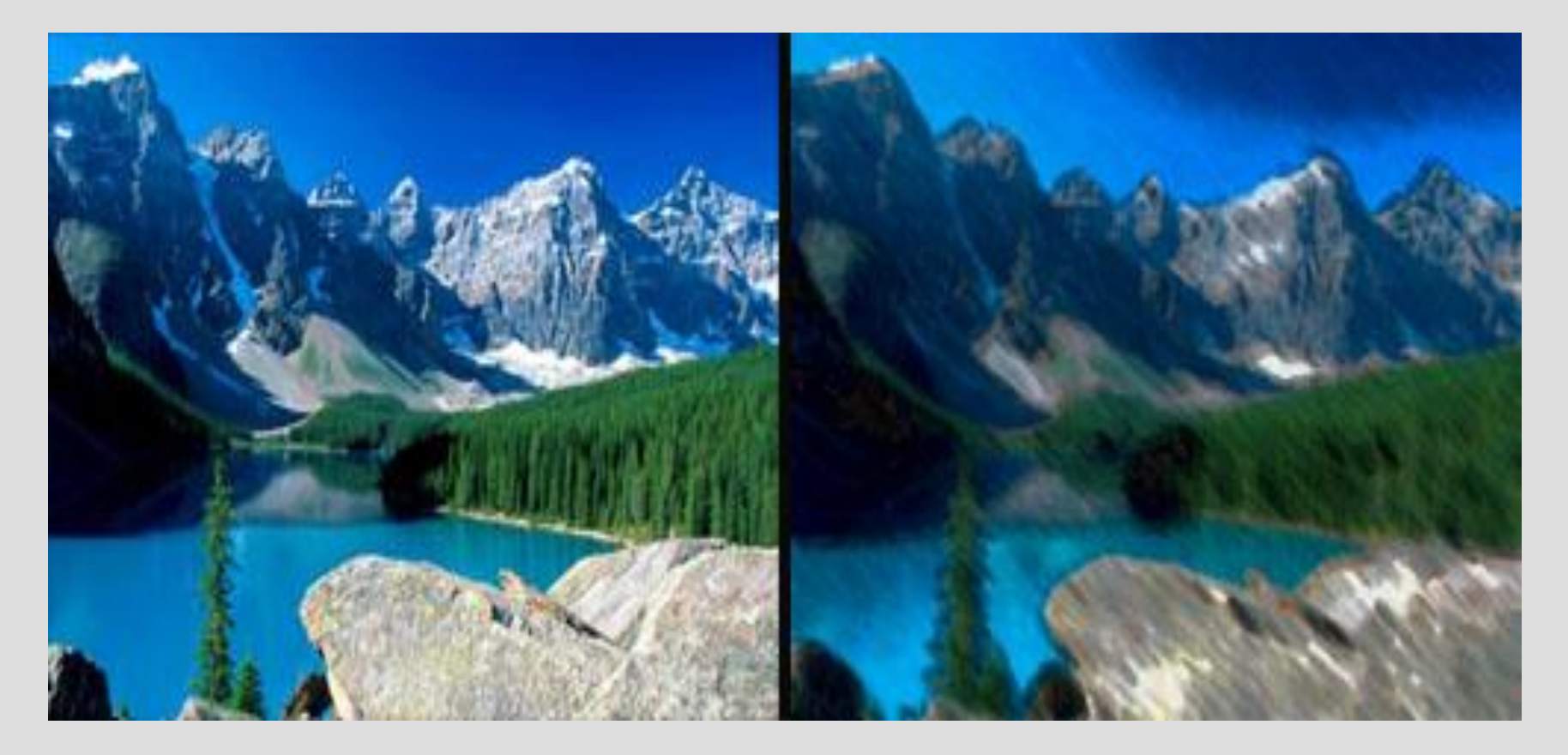

#### Riduzione della vista, no lesione organica dell'occhio

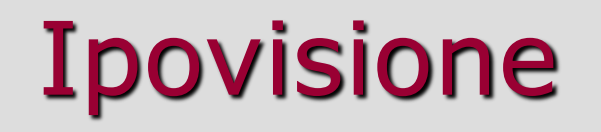

Svolgere esercizi costanti non migliora l'acuità visiva ma consente di usare meglio la visione residua. I muscoli degli occhi vanno allenati.

Processo riabilitativo lungo e diverse figure coinvolte.

Sensibilità alla Luce Posizione adeguata in classe

COLORI **Testo bianco, testo giallo, testo blu, testo rosso.**

## Ausili ottici

#### **- per vedere da lontano**

ingrandimento con occhiali telescopici (rende l'immagine più grande)

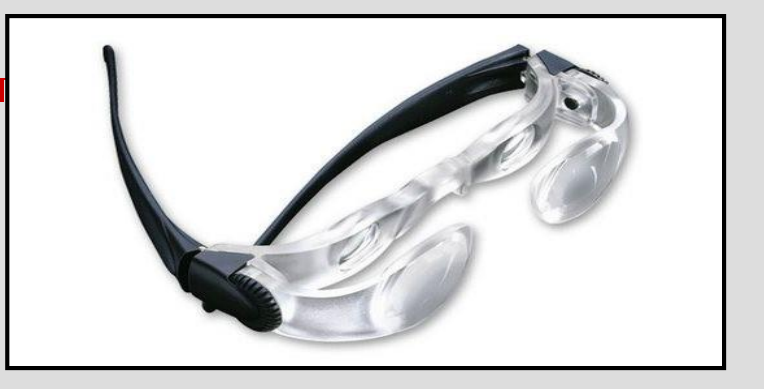

#### **- per vedere da vicino** Lenti di ingrandimento, Software, ingranditori (per pc, libri, etc.)

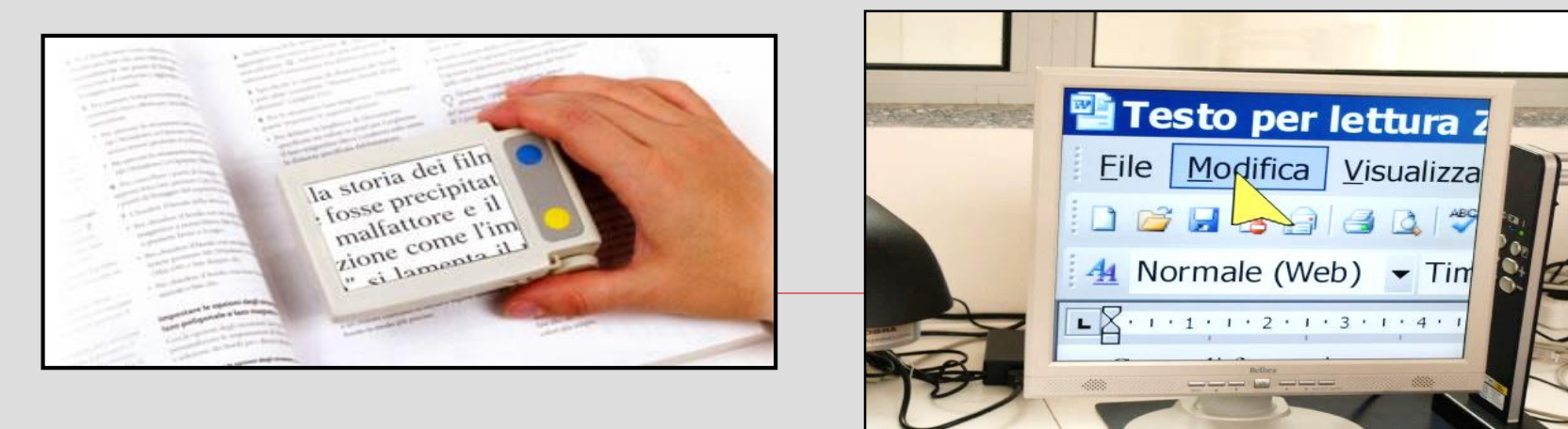

# Ipovisione: difficoltà nello studio

#### Lettura e visione d'insieme. Es. mappe concettuali

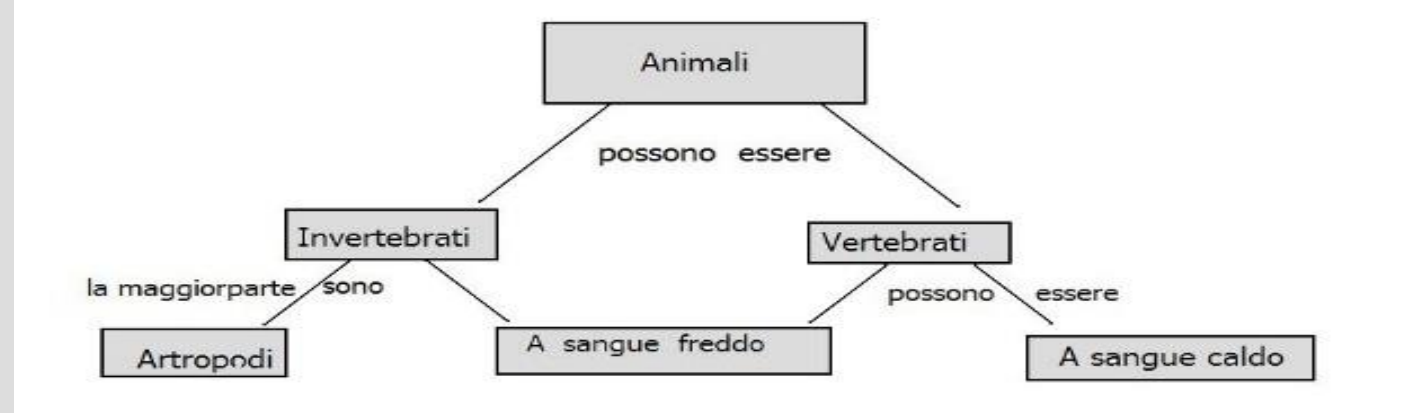

Inizio mappa:

"Animali" possono essere: "Invertebrati" o "Vertebrati";

"Invertebrati": la maggior parte "Artropodi", sono "A sangue freddo";

"Vertebrati": possono essere "A sangue freddo" o "A sangue caldo". Fine mappa.

#### **Mappe** tecnologie per la rappresentazione delle conoscenze

Tecnica sviluppata da Joseph Novak: mostra una nuova interpretazione dell'apprendimento

- Migliorare la comprensione di un argomento
- Imparare ad imparare
- Sintetizzare ciò che si è studiato.

### Studenti ipovedenti e uso di mappe

Mappe con immagini o senza. Mappe colorate o in b/n. Mappe con caratteri testuali e stili diversi

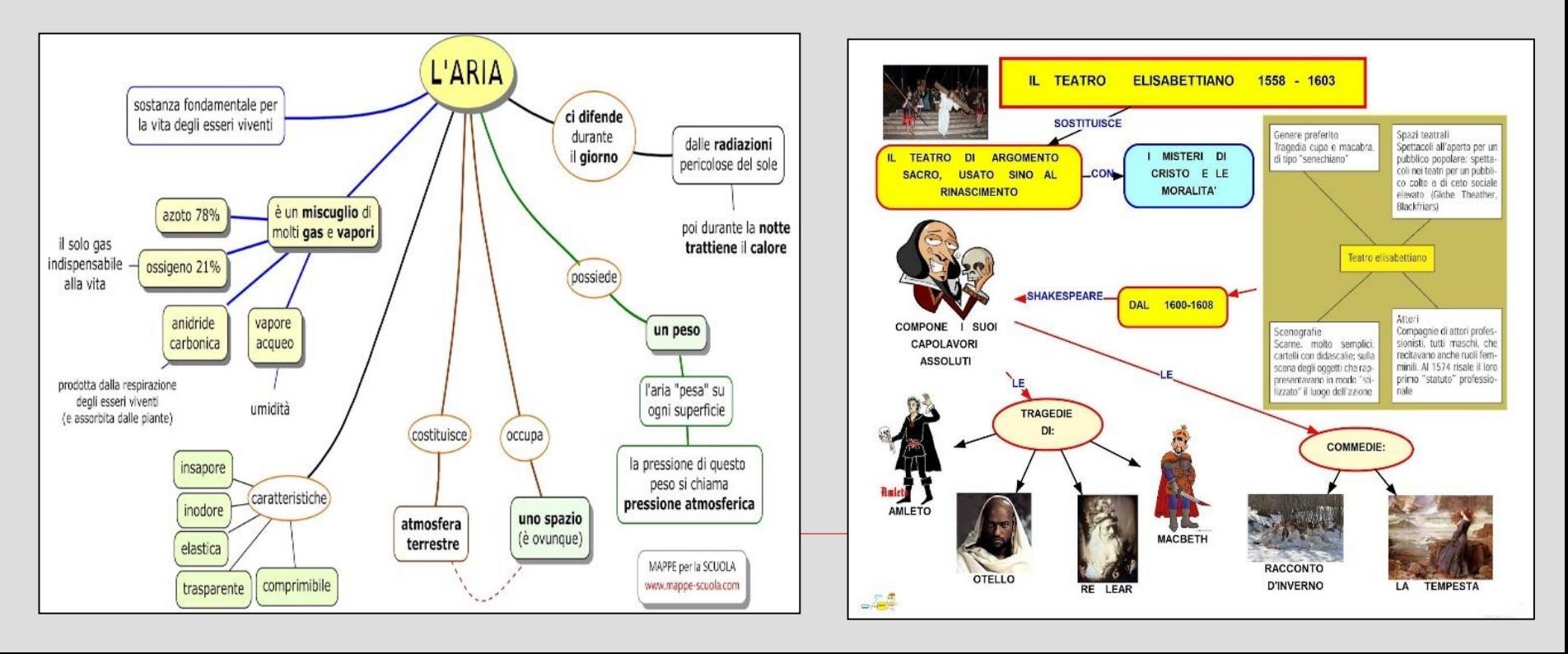

### Studenti ipovedenti e uso di mappe

Strumenti: carta, pc, smartphone, tablet.

Strumento preferito: tablet.

Pc: ottimo schermo ma poco pratico.

Smartphone: penalizzato da dimensioni schermo..

Carta: tecnologia più difficile.

Mappe a colori. Poche immagini. Qualsiasi carattere al pc, ma su carta in grassetto almeno 14-16 punti.

# Uso didattico delle mappe con studenti ipovedenti -Conclusioni

- L'uso didattico di mappe o schemi è efficace con studenti ipovedenti e conserva la sua utilità nell'apprendimento.
- Tecnologie digitali facilitano permettendo accorgimenti (colori, luminosità, zoom, contrasti).
- Preferiti schemi/mappe composti da parti testuali.
- Problema della visione globale.